Correlated Random Effects Methods for Panel DataModels with Heterogeneous Time Effects

> 2020 UK Stata ConferenceSeptember 10-11 2020

> Jeff Wooldridge Department of Economics Michigan State University

> > 1

# **1**. **Introduction**

- ∙ Microeconometric setting with small *T*, large *N*.
- ∙ Standard unobserved effects model for random draw from thepopulation:

$$
y_{it} = \mathbf{x}_{it} \boldsymbol{\beta} + \mathbf{d}_t \boldsymbol{\gamma} + c_i + u_{it}, t = 1, \ldots, T
$$

- ∙ *ci* are unobserved random variables (heterogeneity).
- ∙ Time period dummies:

$$
\mathbf{d}_t = (d2_t, \ldots, dT_t)
$$

Used to flexibly control for aggregate factors.

$$
y_{it} = \mathbf{x}_{it} \boldsymbol{\beta} + \mathbf{d}_t \boldsymbol{\gamma} + c_i + u_{it}, t = 1, \ldots, T
$$

- ∙ **x***it* only includes variables that have variation across *i* and *<sup>t</sup>*.
- $\bullet$   $\beta$  is of interest.
- ∙ Use fixed effects estimation to remove *ci*.
- ∙ Sometimes called "two-way fixed effects," but are parameters, *ci* are not.
- ∙ Limitation of the model: If **d***<sup>t</sup>* represents flexible trends, all units *i* follow the same trend.
- ∙ Allow heterogeneous time effects:

$$
y_{it} = \mathbf{x}_{it}\boldsymbol{\beta} + \mathbf{d}_t\mathbf{g}_i + c_i + u_{it}
$$
  
=  $\mathbf{x}_{it}\boldsymbol{\beta} + d^2t g_{i2} + d^3t g_{i3} + \cdots + d^2t g_{iT} + c_i + u_{it}$ 

∙ Each unit has its own intercept, and these also vary across *<sup>t</sup>*.

#### ∙ Now write

$$
\mathbf{g}_i = \mathbf{\gamma} + \mathbf{h}_i, \ E(\mathbf{h}_i) = \mathbf{0}
$$

$$
y_{it} = \mathbf{x}_{it} \mathbf{\beta} + \mathbf{d}_t \mathbf{\gamma} + c_i + \mathbf{d}_t \mathbf{h}_i + u_{it}
$$

- ∙ Cannot treat *ci*,**h***i* as parameters to estimate without assuming  $\{u_{it}: t = 1, \ldots, T\}$  are IID. [Ahn, Lee, Schmidt (1993, Journal of Econometrics)].
- ∙ Should (but will not) carefully compare with small-*T* factor literature, especially ALS (2013, J of E).
	- $\blacktriangleright$  Current approach allows more heterogeneity.
	- Current approach is computationally much simpler.

#### **Remainder of Talk**

- ∙ When are (generalized) FE estimators that ignore **d***t***h***<sup>i</sup>* consistent?
- ∙ Modeling *E***h***i*|**<sup>x</sup>***i* in

$$
y_{it} = \mathbf{x}_{it} \boldsymbol{\beta} + \mathbf{d}_t \boldsymbol{\gamma} + c_i + \mathbf{d}_t \mathbf{h}_i + u_{it}
$$

use CRE and equivalance of different estimators.

- ∙ Empirical example.
- ∙ Extensions to unit-specific trends.

# **2**. **Robustness of Standard Fixed EffectsEstimators**

∙ Suppose the true model is

$$
y_{it} = \mathbf{x}_{it} \mathbf{\beta} + \mathbf{d}_t \mathbf{\gamma} + c_i + \mathbf{d}_t \mathbf{h}_i + u_{it}
$$

$$
E(u_{it}|\mathbf{x}_i,c_i,\mathbf{h}_i)=0
$$

but we ignore  $\mathbf{d}_t \mathbf{h}_i$ .

- ∙ Apply standard FE to remove *ci*.
- ∙ Can apply an extension of Wooldridge (2005, REStat).

$$
\overline{\mathbf{x}}_i = T^{-1} \sum_{t=1}^T \mathbf{x}_{it}
$$

$$
\ddot{\mathbf{x}}_{it} = \mathbf{x}_{it} - \overline{\mathbf{x}}_i
$$

### • Sufficient is

$$
E(\mathbf{\ddot{x}}_{it} \otimes \mathbf{h}_i) = \mathbf{0}, t = 1, \ldots, T.
$$

· Holds if

$$
\mathbf{x}_{it} = \mathbf{q}_i + \mathbf{e}_{it}
$$
  

$$
E(\mathbf{e}_{it} \otimes \mathbf{h}_i) = \mathbf{0}, t = 1, ..., T
$$

 $Cov(\mathbf{q}_i, \mathbf{h}_i)$  unrestricted

- ∙ If *T* 2, can remove more heterogeneity from **<sup>x</sup>***it*, such as unit-specific linear trends.
- ∙ Now obtain **<sup>x</sup>̈***it* detrended covariates as residuals from

$$
\mathbf{x}_{it} \text{ on } 1, t, t = 1, \ldots, T
$$

∙ This allows for unit-specific trends:

 $\mathbf{x}_{it} = \mathbf{q}_i + \mathbf{m}_i t + \mathbf{e}_{it}$ 

 $Cov(\mathbf{q}_i, \mathbf{h}_i)$ ,  $Cov(\mathbf{m}_i, \mathbf{h}_i)$  unrestricted

∙ But this representation for **<sup>x</sup>***it* is still special.

## 3. CRE Approach to Heterogeneous Time Effects

• Now explicitly recognize the heterogeneity terms  $d_t h_i$  in

$$
y_{it} = \mathbf{x}_{it} \mathbf{\beta} + \mathbf{d}_t \mathbf{\gamma} + c_i + \mathbf{d}_t \mathbf{h}_i + u_{it}
$$

$$
E(u_{it}|\mathbf{x}_i, c_i, \mathbf{h}_i) = 0
$$

• Remove  $c_i$  by within-unit demeaning:

$$
\ddot{y}_{it} = \ddot{\mathbf{x}}_{it} \boldsymbol{\beta} + \ddot{\mathbf{d}}_{t} \boldsymbol{\gamma} + \ddot{\mathbf{d}}_{t} \mathbf{h}_{i} + \ddot{u}_{it}
$$

• Make a Mundlak (1978) CRE assumption on  $h_i$ :

$$
E(h_{ir}|\mathbf{x}_i)=(\mathbf{\bar{x}}_i-\mathbf{\mu}_{\mathbf{\bar{x}}})\boldsymbol{\xi}_r, r=2,\ldots,T
$$

$$
\mu_{\bar{\mathbf{x}}} \equiv E(\bar{\mathbf{x}}_i)
$$

• Leads to

$$
\ddot{y}_{it} = \ddot{\mathbf{x}}_{it} \boldsymbol{\beta} + \ddot{\mathbf{d}}_{t} \boldsymbol{\gamma} + \ddot{d} 2_{t} (\mathbf{\bar{x}}_{i} - \boldsymbol{\mu}_{\bar{\mathbf{x}}}) \boldsymbol{\xi}_{2} + \cdots + \ddot{d} T_{t} (\mathbf{\bar{x}}_{i} - \boldsymbol{\mu}_{\bar{\mathbf{x}}}) \boldsymbol{\xi}_{T} + \ddot{e}_{it}
$$

$$
E(\ddot{e}_{it} | \mathbf{x}_{i}) = 0
$$

- Replace  $\mu_{\bar{x}}$  with the overall sample average,  $\bar{x}$ .
- Can estimate all parameters consistently by POLS.

• Numerically identical to applying usual FE to the equation

 $y_{it} = \mathbf{x}_{it} \boldsymbol{\beta} + \mathbf{d}_t \boldsymbol{\gamma} + d^2 \mathbf{x}_i (\mathbf{\bar{x}}_i - \mathbf{\bar{x}}) \boldsymbol{\xi}_2 + \cdots + d^T \mathbf{x}_i (\mathbf{\bar{x}}_i - \mathbf{\bar{x}}) \boldsymbol{\xi}_T + f_i + e_{it}$ 

- Call the estimates  $\hat{\beta}_{FEH}, \hat{\gamma}_{FEH}$ .
- Use cluster-robust standard errors.
- Can use robust Wald test of

$$
H_0: \xi_2 = \xi_3 = \cdots = \xi_T = 0
$$

#### **Comments**

∙ It is possible to strongly reject

$$
H_0: \xi_2 = \xi_3 = \cdots = \xi_T = 0
$$

and have **̂** $\boldsymbol{\hat{\beta}}_{FEH} \approx \boldsymbol{\hat{\beta}}$  $\bm{\mathsf{P}}_{FE}$ .

- $\triangleright$  Provides a robustness check on usual FE estimates.
- ∙ All estimates can be obtained from the Mundlak equation:

 $y_{it} = \alpha + \mathbf{x}_{it} \beta + \mathbf{d}_t \gamma + \mathbf{\bar{x}}_i \psi + d2_t (\mathbf{\bar{x}}_i - \mathbf{\bar{x}}) \xi_2 + \cdots + dT_t (\mathbf{\bar{x}}_i - \mathbf{\bar{x}}) \xi_T + r_{it}$ 

 Pooled OLS or RE both produce **̂** $\bm{\beta}_{FEH}, \bm{\hat{\gamma}}$ *FEH*. ∙ Can easily include time-constant covariates, say **<sup>z</sup>***i*.

 Just adding **<sup>z</sup>***<sup>i</sup>* to the Mundlak equation changes none of the estimates (except intercept): Wooldridge (2019, Journal of Econometrics).

∙ Can add

$$
ds_t(\mathbf{z}_i-\mathbf{\bar{z}})
$$

to allow more heterogeneity in time effects.

 $\triangleright$  This will change the estimates of  $\beta$  (and  $\gamma$ ).

### **4**. **Empirical Illustration**

- ∙ Data on *N* 1, 149 U.S. air routes. *T* 4.
- ∙ *lfareit* is log of average airfare. *concenit* is <sup>a</sup> market power

#### measure.

. **egen double concenbar mean**(**concen**), **by**(**id**)

. **sum concenbar**

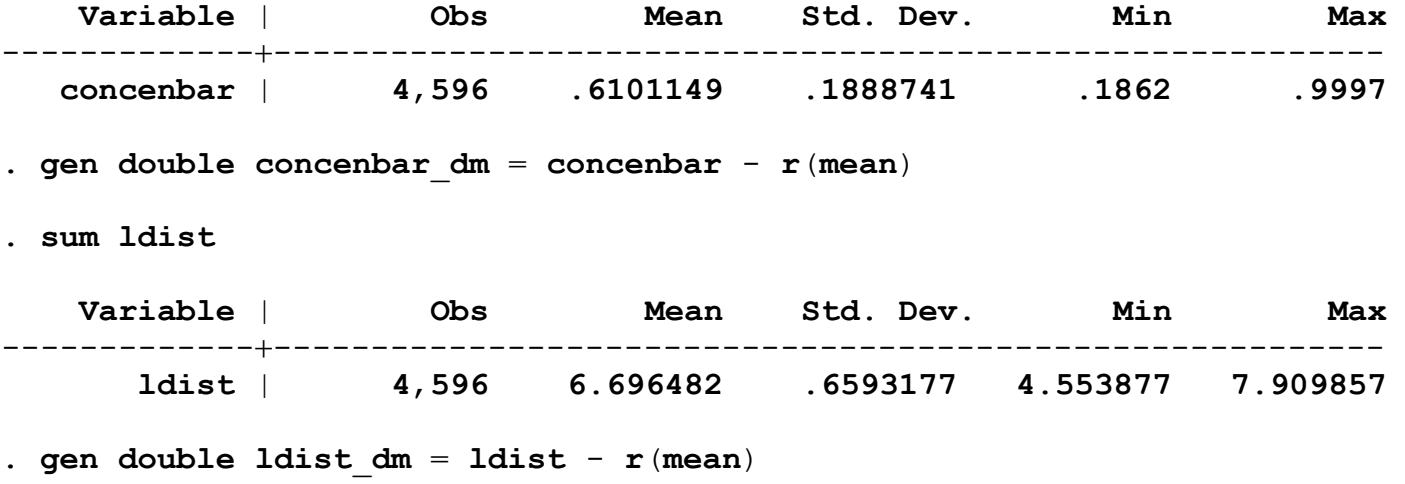

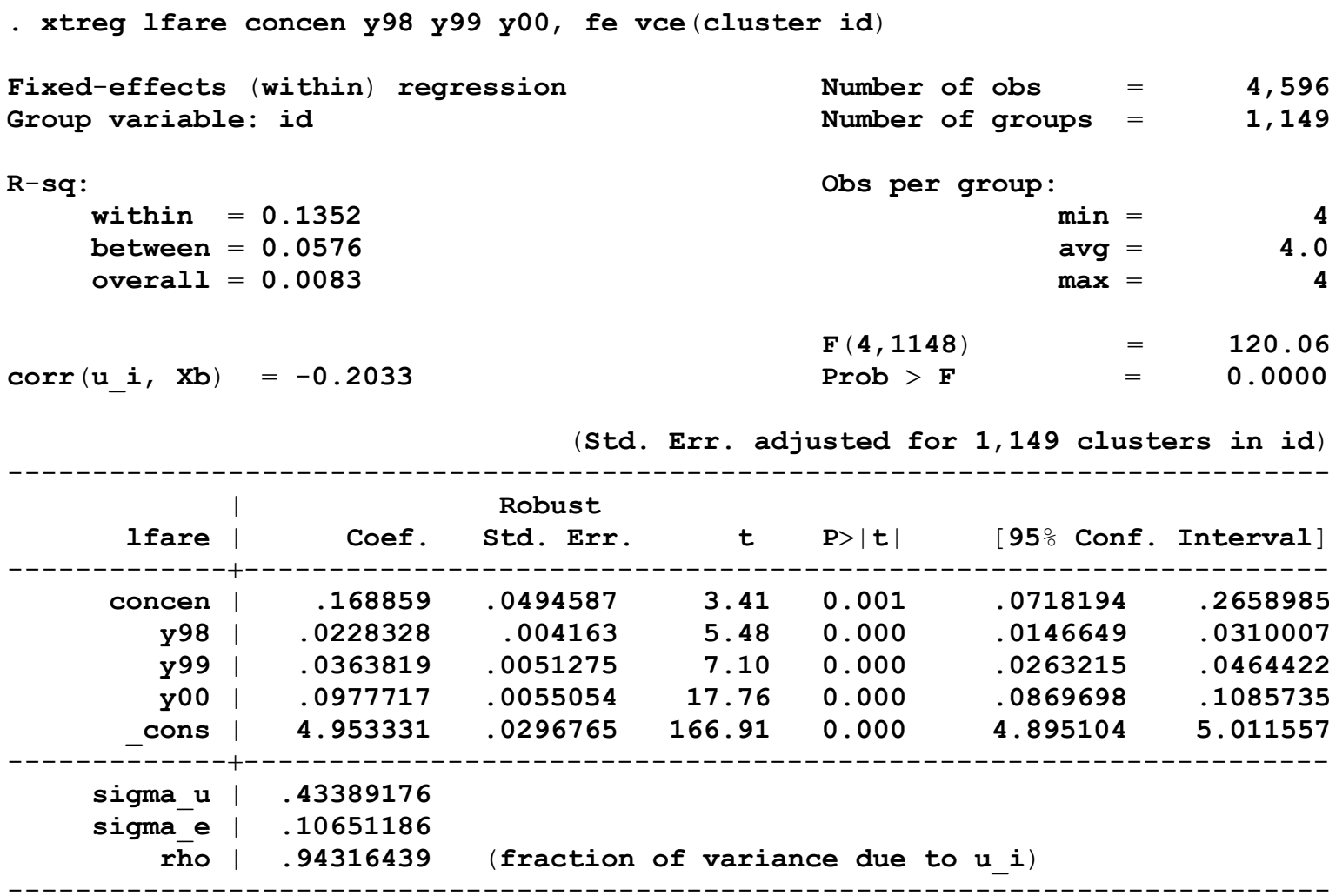

. \* **Usual Mundlak regression**, **with time constant variables added**:

. reg lfare concen concenbar c.ldist c.ldist\_dm#c.ldist\_dm y98 y99 y00 , vce(cluster id)

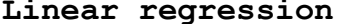

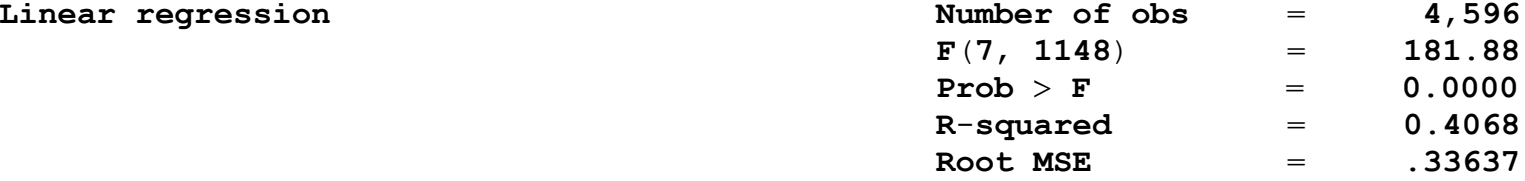

(**Std**. **Err**. **adjusted for 1**,**149 clusters in id**)

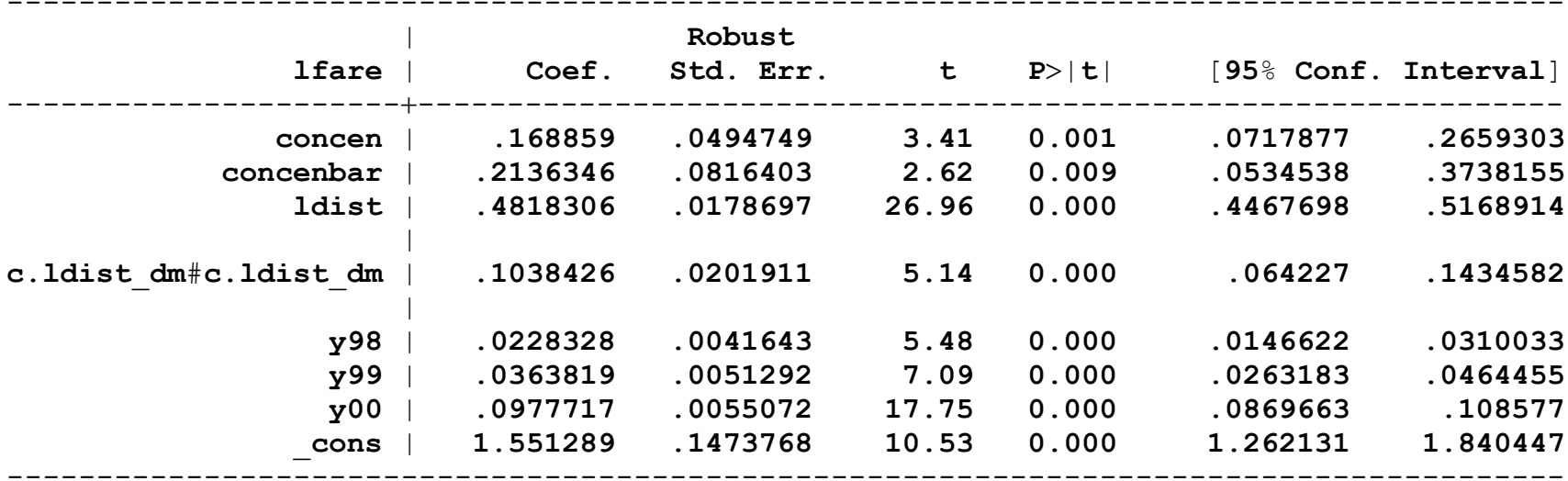

. \* **Heterogeneous time effects using Mundlak**:

|

. reg lfare concen concenbar c.ldist c.ldist\_dm#c.ldist\_dm y98 y99 y00  $///$  $\geq$  **<sup>c</sup>**.**y98**#**<sup>c</sup>**.**concenbar** \_ **dm <sup>c</sup>**.**y99**#**<sup>c</sup>**.**concenbar** \_ **dm <sup>c</sup>**.**y00**#**<sup>c</sup>**.**concenbar** \_ **dm**, ///  $\,>$ **vce**(**cluster id**)

**c**.**ldist** \_ **dm**#**<sup>c</sup>**.**ldist** \_ **dm**

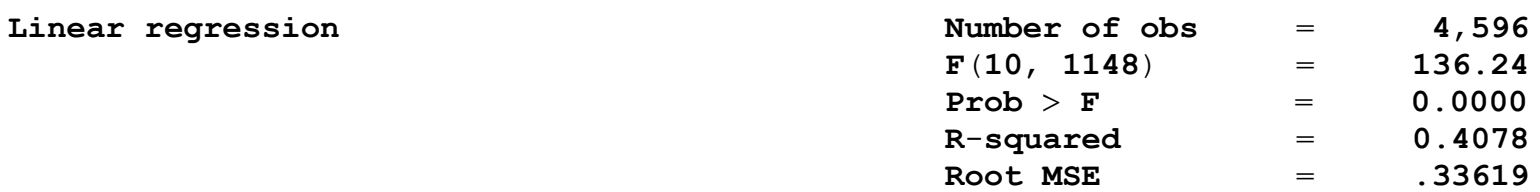

(**Std**. **Err**. **adjusted for 1**,**149 clusters in id**)

| .**1038426** .**0201977 5**.**14 0**.**000** .**0642141** .**1434711**

**y98** | .**0228364** .**0041561 5**.**49 0**.**000** .**0146819** .**0309908 y99** | .**0363788** .**0050715 7**.**17 0**.**000** .**0264284** .**0463291 y00** | .**0977672** .**0053859 18**.**15 0**.**000** .**0871999** .**1083346**

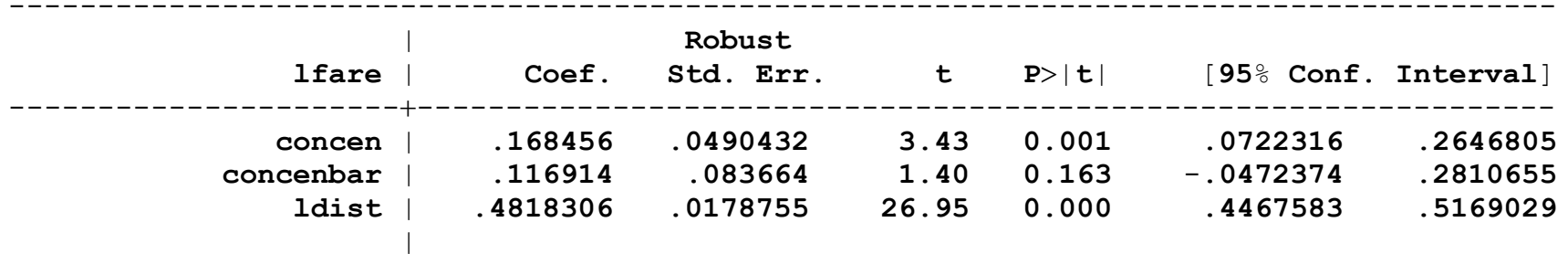

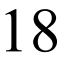

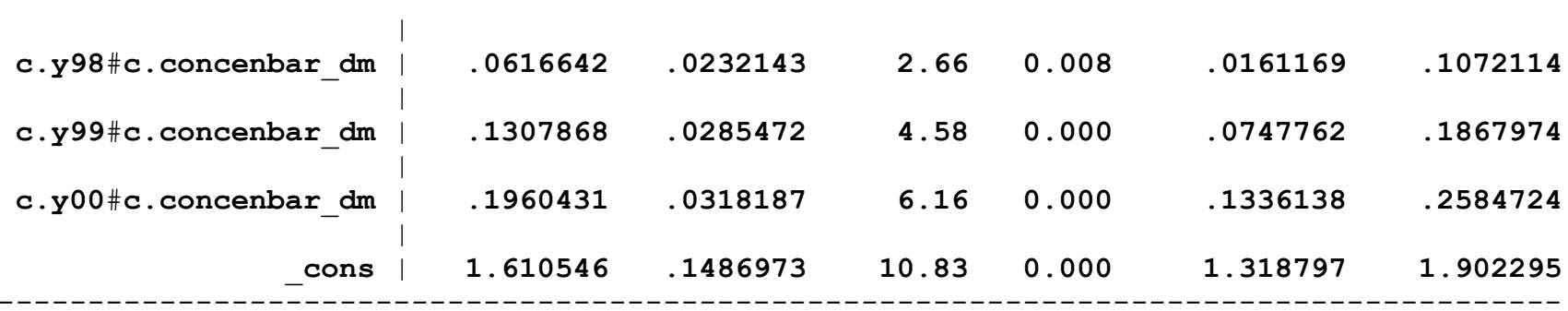

. \* **FE gives same estimates**:

. **xtreg lfare concen y98 y99 y00** ///

 $\,>$  **<sup>c</sup>**.**y98**#**<sup>c</sup>**.**concenbar** \_ **dm <sup>c</sup>**.**y99**#**<sup>c</sup>**.**concenbar** \_ **dm <sup>c</sup>**.**y00**#**<sup>c</sup>**.**concenbar** \_ **dm**, **fe** ///  $\,>$ **vce**(**cluster id**)

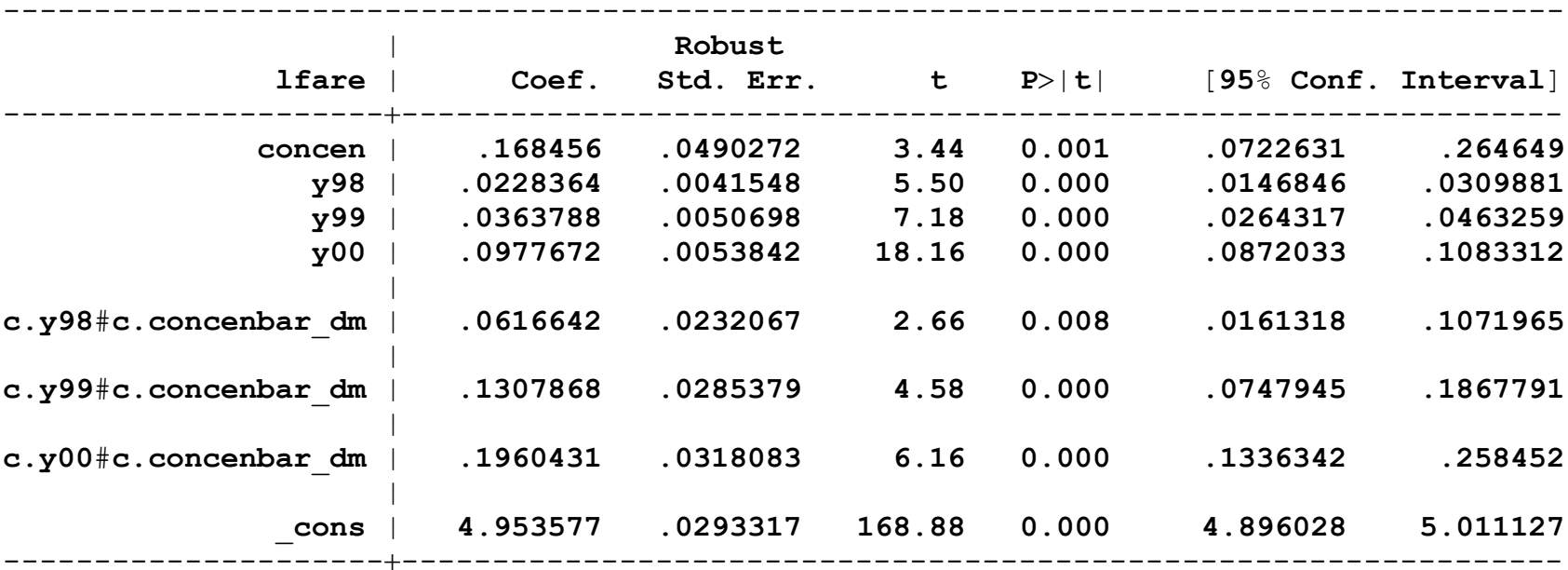

(**Std**. **Err**. **adjusted for 1**,**149 clusters in id**)

. \* **Interact distance with time dummies**:

. reg lfare concen concenbar ldist c.ldist\_dm#c.ldist\_dm y98 y99 y00 ///  $\geq$  **<sup>c</sup>**.**y98**#**<sup>c</sup>**.**concenbar** \_ **dm <sup>c</sup>**.**y99**#**<sup>c</sup>**.**concenbar** \_ **dm <sup>c</sup>**.**y00**#**<sup>c</sup>**.**concenbar** \_ **dm** ///  $\geq$  **<sup>c</sup>**.**y98**#**<sup>c</sup>**.**ldist** \_ **dm <sup>c</sup>**.**y99**#**<sup>c</sup>**.**ldist** \_ **dm <sup>c</sup>**.**y00**#**<sup>c</sup>**.**ldist** \_ **dm**, ///  $\geq$ **vce**(**cluster id**)

**Linear regression** 

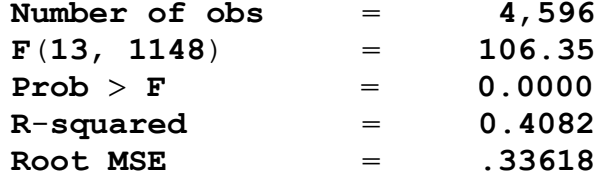

(**Std**. **Err**. **adjusted for 1**,**149 clusters in id**)

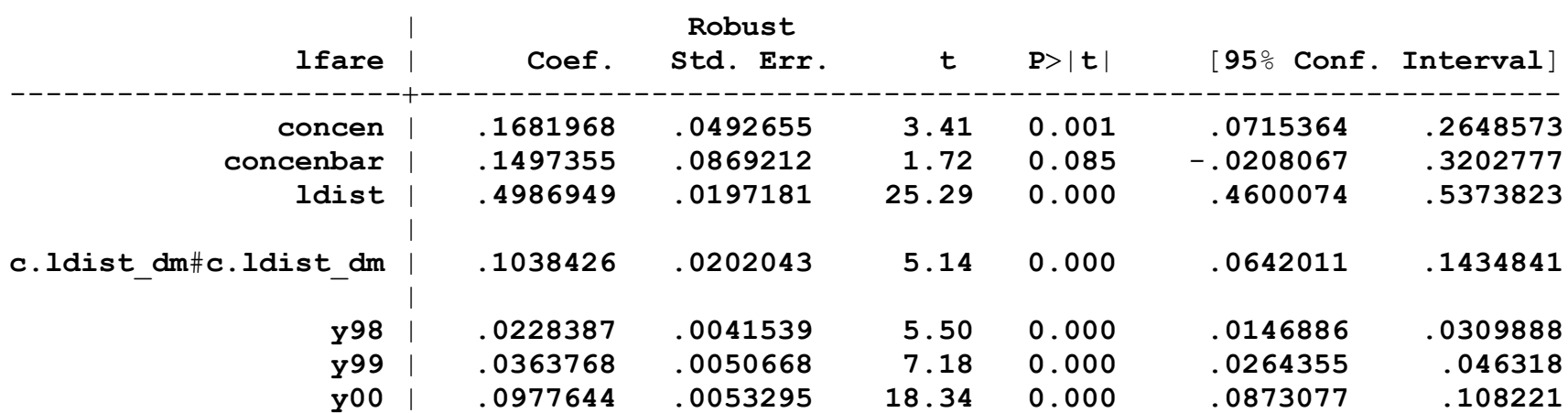

---------------------------------------------------------------------------------------

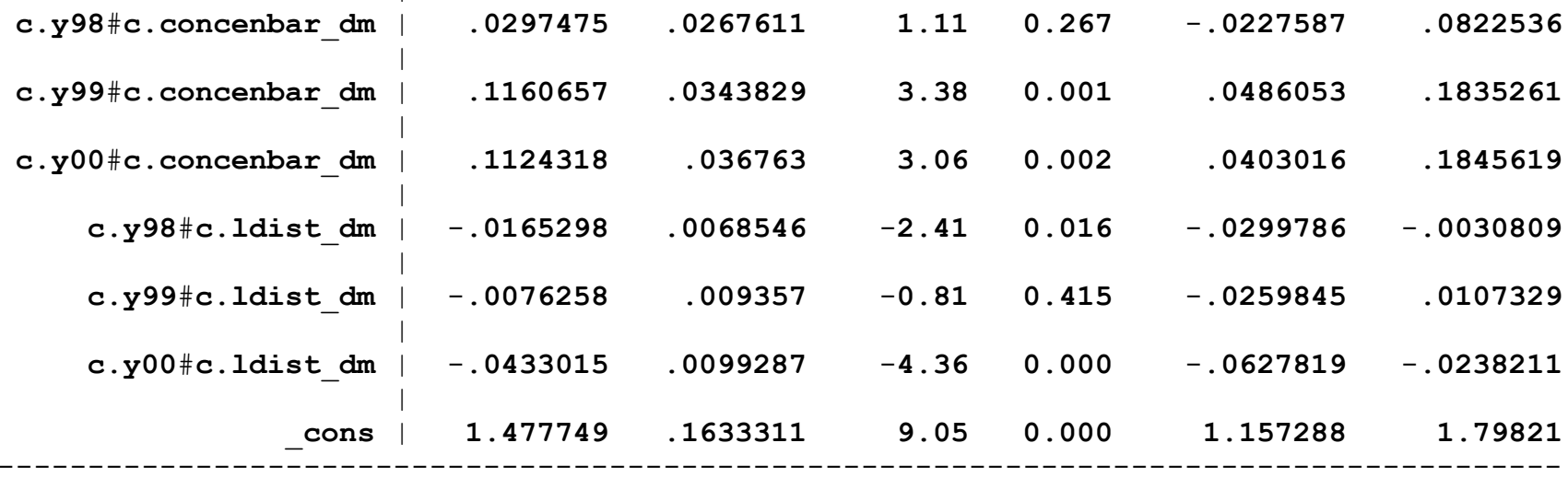

. **test <sup>c</sup>**.**y98**#**<sup>c</sup>**.**concenbar** \_ **dm <sup>c</sup>**.**y99**#**<sup>c</sup>**.**concenbar** \_ **dm <sup>c</sup>**.**y00**#**<sup>c</sup>**.**concenbar** \_ **dm** ///  $\,>$ **<sup>c</sup>**.**y98**#**<sup>c</sup>**.**ldist** \_ **dm <sup>c</sup>**.**y99**#**<sup>c</sup>**.**ldist** \_ **dm <sup>c</sup>**.**y00**#**<sup>c</sup>**.**ldist** \_ **dm**

( **1**) **<sup>c</sup>**.**y98**#**<sup>c</sup>**.**concenbar** \_ **dm 0** ( **2**) **<sup>c</sup>**.**y99**#**<sup>c</sup>**.**concenbar** \_ **dm 0** ( **3**) **<sup>c</sup>**.**y00**#**<sup>c</sup>**.**concenbar** \_ **dm 0** ( **4**) **<sup>c</sup>**.**y98**#**<sup>c</sup>**.**ldist** \_ **dm 0** ( **5**) **<sup>c</sup>**.**y99**#**<sup>c</sup>**.**ldist** \_ **dm 0** ( **6**) **<sup>c</sup>**.**y00**#**<sup>c</sup>**.**ldist** \_ **dm 0**  $F( 6, 1148) = 12.72$ 

 ${\tt Prob}$   $>$   ${\tt F}$   $=$   $\phantom{0}$  0.0000

|

## **5**. **Allowing for Heterogeneous Slopes**

∙ A model where everything is heterogeneous:

$$
y_{it} = \mathbf{x}_{it} \mathbf{b}_{i} + c_{i} + \mathbf{d}_{t} \mathbf{g}_{i} + u_{it}
$$

$$
\mathbf{b}_{i} = \boldsymbol{\beta} + \mathbf{a}_{i}
$$

$$
\mathbf{g}_{i} = \boldsymbol{\gamma} + \mathbf{h}_{i}
$$

$$
y_{it} = \mathbf{x}_{it} \mathbf{\beta} + c_i + \mathbf{d}_t \mathbf{\gamma} + \mathbf{x}_{it} \mathbf{a}_i + \mathbf{d}_t \mathbf{h}_i + u_{it}
$$

$$
\mathbf{a}_i = \mathbf{\Lambda} (\mathbf{\bar{x}}_i - \mathbf{\mu}_{\mathbf{\bar{x}}})' + \mathbf{q}_i
$$

$$
\mathbf{h}_i = \Xi (\mathbf{\bar{x}}_i - \mathbf{\mu}_{\mathbf{\bar{x}}})' + \mathbf{f}_i
$$

$$
y_{it} = \mathbf{x}_{it} \boldsymbol{\beta} + \mathbf{d}_t \boldsymbol{\gamma} + \mathbf{x}_{it} [\boldsymbol{\Lambda} (\overline{\mathbf{x}}_i - \boldsymbol{\mu}_{\overline{\mathbf{x}}})'] + \mathbf{d}_t [\boldsymbol{\Lambda} (\overline{\mathbf{x}}_i - \boldsymbol{\mu}_{\overline{\mathbf{x}}})'] + c_i + v_{it}
$$
  
=  $\mathbf{x}_{it} \boldsymbol{\beta} + \mathbf{d}_t \boldsymbol{\gamma} + [(\overline{\mathbf{x}}_i - \boldsymbol{\mu}_{\overline{\mathbf{x}}}) \otimes \mathbf{x}_{it}] \boldsymbol{\lambda} + [(\overline{\mathbf{x}}_i - \boldsymbol{\mu}_{\overline{\mathbf{x}}}) \otimes \mathbf{d}_t] \boldsymbol{\xi} + c_i + v_{it}$ 

$$
E(v_{it}|\mathbf{x}_i) = 0, t = 1, \ldots, T
$$

- ∙ Remove *ci* using fixed effects.
- ∙ Or apply Mundlak, adding

$$
\mathbf{\bar{x}}_i, (\mathbf{\bar{x}}_i - \mathbf{\bar{x}}) \otimes \mathbf{\bar{x}}_i
$$

∙ Can also add

$$
(\mathbf{z}_i-\mathbf{\bar{z}})\otimes \mathbf{x}_{it}
$$

. \* **Now heterogeneous slope on concen**, **too**.

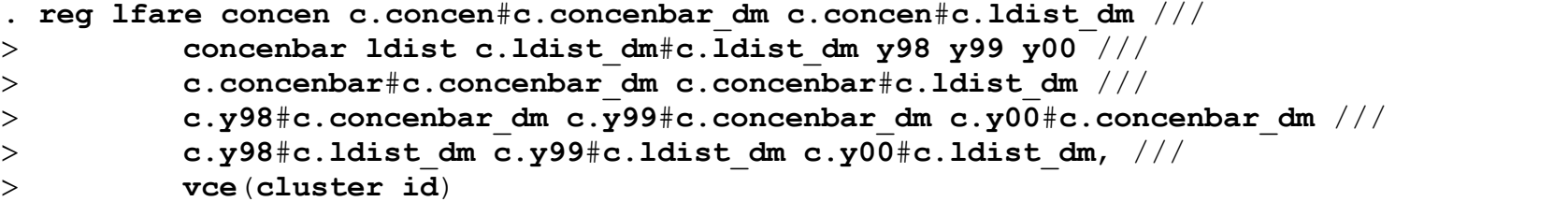

(**Std**. **Err**. **adjusted for 1**,**149 clusters in**

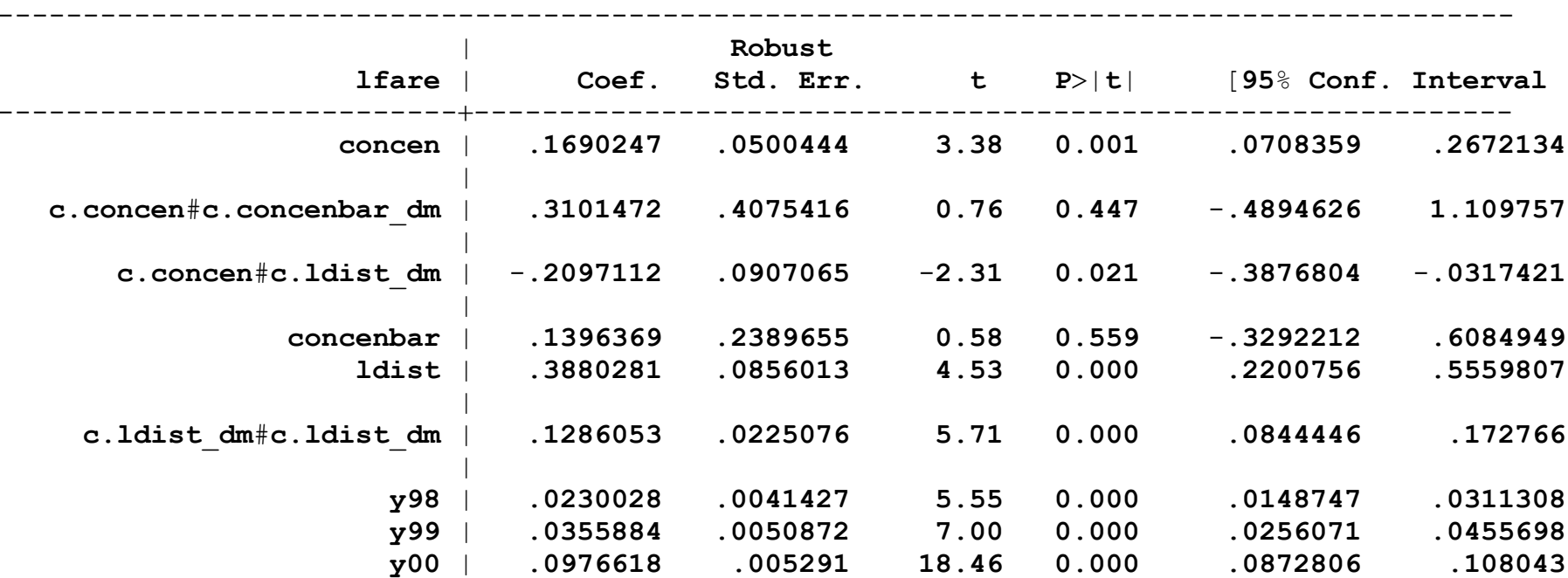

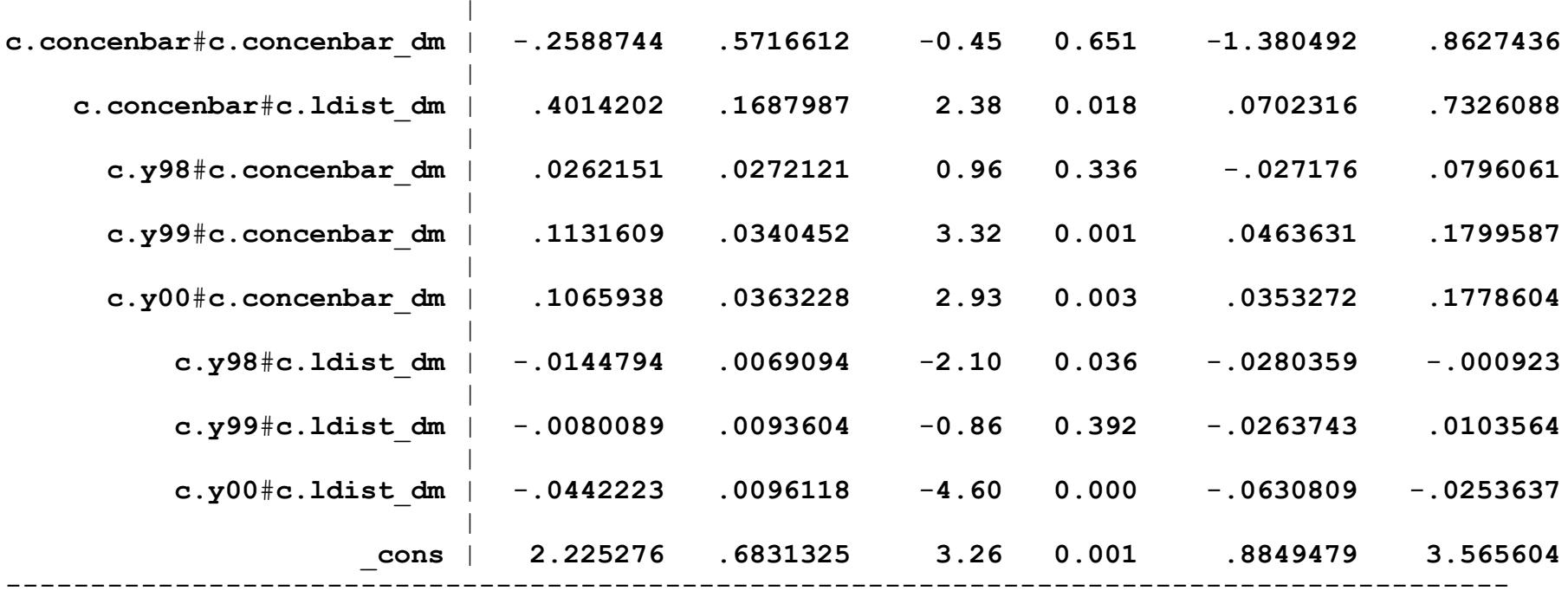

# 6. Allowing for Unit-Specific Trends

• Now allow the base model to have heterogeneous linear trends:

 $v_{it} = \mathbf{x}_{it} \mathbf{\beta} + \mathbf{d}_t \mathbf{\gamma} + c_i + g_i t + \mathbf{d}_t \mathbf{h}_i + u_{it}$ 

- In removing the linear trends, lose one element of  $\mathbf{d}_t$ .
- In running the regressions (for each  $i$ ),

 $\mathbf{x}_{it}$  on 1, t,  $t = 1, ..., T$ ,

let

$$
\mathbf{\hat{x}}_{it} = \mathbf{\hat{a}}_{i0} + \mathbf{\hat{a}}_{i1}t
$$

· Detrended values:

$$
\ddot{\mathbf{x}}_{it} = \mathbf{x}_{it} - \mathbf{\hat{x}}_{it}
$$

$$
\ddot{y}_{it} = \ddot{\mathbf{x}}_{it} \mathbf{\beta} + \ddot{\mathbf{d}}_t \mathbf{\gamma} + \ddot{\mathbf{d}}_t \mathbf{h}_i + \ddot{u}_{it}
$$

 $\bullet$  Model  $h_i$  as a (linear) function of

$$
\mathbf{\hat{a}}_i = (\mathbf{\hat{a}}_{i0}, \mathbf{\hat{a}}_{i1})
$$

· Use pooled OLS on

$$
\ddot{y}_{it} = \ddot{\mathbf{x}}_{it} \boldsymbol{\beta} + \ddot{\mathbf{d}}_{t} \boldsymbol{\gamma} + (\ddot{\mathbf{d}}_{t} \otimes \hat{\mathbf{a}}_{i}) \boldsymbol{\xi} + \ddot{e}_{it}
$$

• Using an extension of the Mundlak result, can show it is algebraically equivalenet to using POLS on

$$
y_{it} = \alpha + \mathbf{x}_{it} \beta + \mathbf{d}_t \gamma + \mathbf{\bar{x}}_i \eta + \mathbf{\hat{x}}_{it} \theta + (\mathbf{d}_t \otimes \mathbf{\hat{a}}_i) \xi + r_{it}
$$

$$
\mathbf{\hat{x}}_{it} = \mathbf{\hat{a}}_{i0} + \mathbf{\hat{a}}_{i1} t
$$

∙ Apply to <sup>a</sup> passenger "demand" model.

.  $^\star$  First apply the previous model where only time averages are used.

```
. reg lpassen concen concenbar ldist ldistsq y98 y99 y00 ///
\geq c.y98#c.concenbar
_
dm c.y99#c.concenbar
_
dm c.y00#c.concenbar
_
dm ///
\geq lfare lfarebar c.y98#c.lfarebar
_
dm c.y99#c.lfarebar
_
dm ///
\geq c.y00#c.lfarebar
_
dm, vce(cluster id)
```
**Linear regression** 

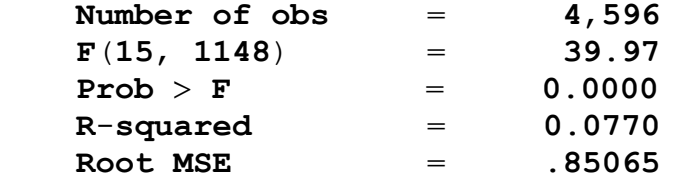

(**Std**. **Err**. **adjusted for 1**,**149 clusters in id**)

--------------------------------------------------------------------------------------

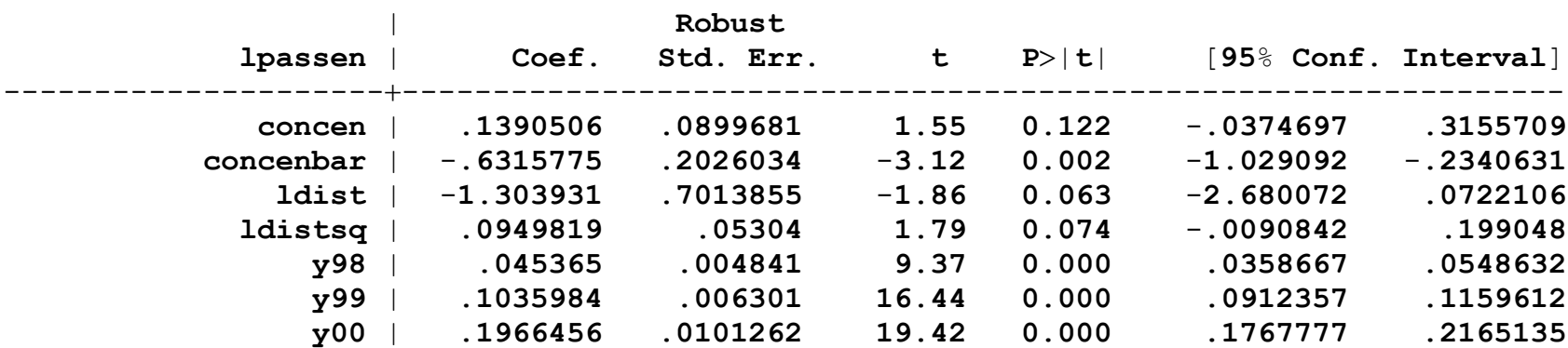

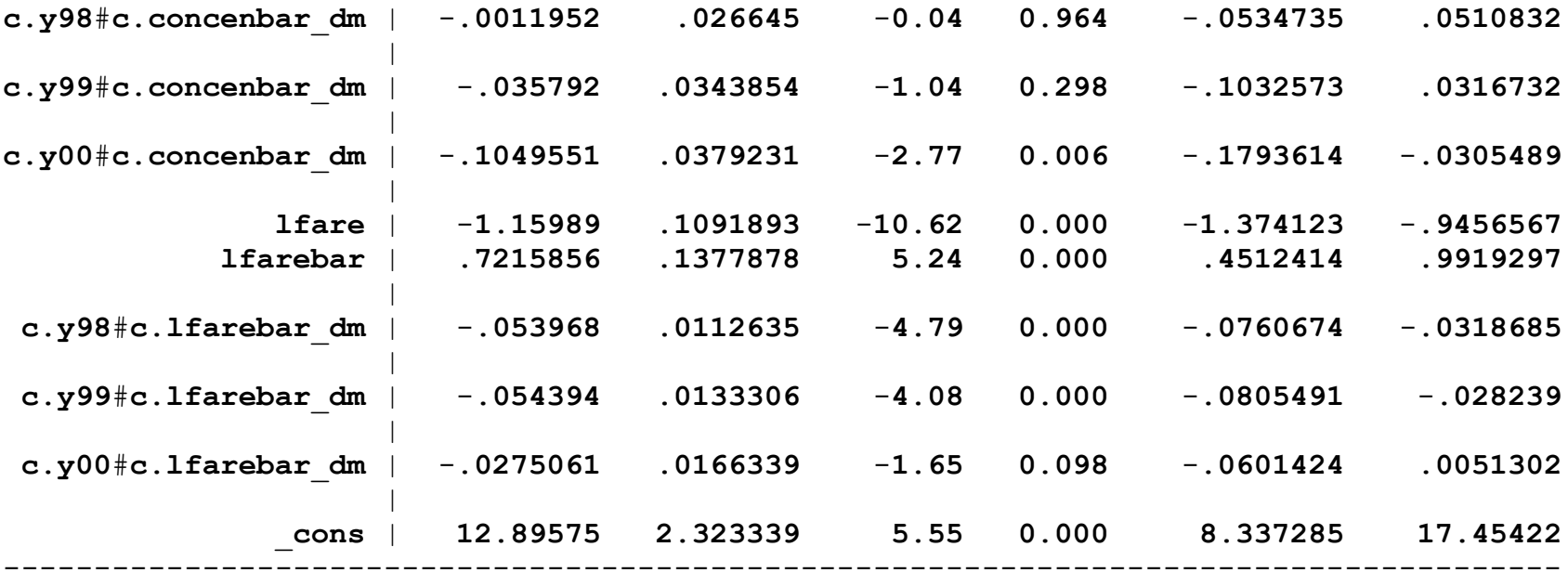

```
. * Now use the unit-specific linear trend heterogeneity:
. gen double lpassen
_
h  .
(4,596 missing values generated)
. gen double lpassen
_
dt  .
(4,596 missing values generated)
. gen \ double \ If \ are \ h = \ .(4,596 missing values generated)
. gen double lfare
dt  .
(4,596 missing values generated)
. gen double lfare
_
a0  .
(4,596 missing values generated)
\blacksquare . gen double lfare a1 = 0.
(4,596 missing values generated)
. gen \n<sub>double</sub> concen <math>h =</math>.(4,596 missing values generated)
. gen \n<sub>double</sub> \nconcen \n<sub>dt</sub> = .(4,596 missing values generated)
\blacksquare \blacksquare \blacks(4,596 missing values generated)
```

```
\blacksquare . gen double concen_a1 = .
(4,596 missing values generated)
. gen double y98
_
h  .
(4,596 missing values generated)
. gen double y99
_
h  .
(4,596 missing values generated)
. gen double y00
_
h  .
(4,596 missing values generated)
. gen double y98
_
dt  .
(4,596 missing values generated)
. gen double y99
_
dt  .
(4,596 missing values generated)
. gen double y00
_
dt  .
(4,596 missing values generated)
. gen double y98
_
a1
_
t  .
(4,596 missing values generated)
. gen double y99
_
a1
_
t  .
(4,596 missing values generated)
. gen \ double \ y00 \ al \ t = .(4,596 missing values generated)
```

```
. gen t = year - 1997. local i = 1. while 'i' \le 1149 {
 2.qui reg lpassen t if id == 'i'\ddot{\phantom{0}}3<sub>1</sub>predict lpassen t, xb
  4.
             qui replace lpassen h = lpassen t if id == 'i'
  5.
             qui replace lpassen dt = lpassen - lpassen t if id == 'i'6.
          qui req lfare t if id == 'i'qui replace lfare a0 = b[ cons] if id == 'i'
 7.
  8.
             qui replace lfare al = b[t] if id == 'i'
 9.
             predict lfare t, xb
             qui replace lfare h = lfare t if id = 'i'
10.11.
             qui replace lfare dt = lfare - lfare t if id = 'i'12.
          qui reg concen t if id == 'i'13.
             qui replace concen a0 = b[cons] if id == 'i'
             qui replace concen al = b[t] if id == 'i'
14.
15.
             predict concen t, xb
16.
             qui replace concen h = concen t if id == 'i'
         qui replace concen dt = concen - concen t if id == 'i'
17.
18.
```

```
qui reg y98 t if id == 'i'\bullet19.
         predict y98 t, xb
20.qui replace y98 h = y98 t if id == 'i'
21.qui replace y98 dt = y98 - y98 t if id == 'i'
22.qui replace y98 a1 t = b[t]*t if id == 'i'
23.qui req y99 t if id == 'i'predict y99 t, xb
24.
25.qui replace y99 h = y99 t if id == 'i'
26.qui replace y99 dt = y99 - y99 t if id == 'i'
27.qui replace y99 a1 t = b[t]*t if id == 'i'
28.
      qui req y00 t if id == 'i'\mathbf{L}29.predict y00 t, xb
30.qui replace y00 h = y00 t if id == 'i'31.qui replace y00 dt = y00 - y00 t if id == 'i'
             qui replace y00 a1 t = b[t]*t if id == 'i'
32.33.
      drop lfare_t concen_t lpassen_t y98_t y99 t y00 t
\mathbf{L}^{\text{max}}34.
      local i = 'i' + 1\ddot{\phantom{a}}35.}
```
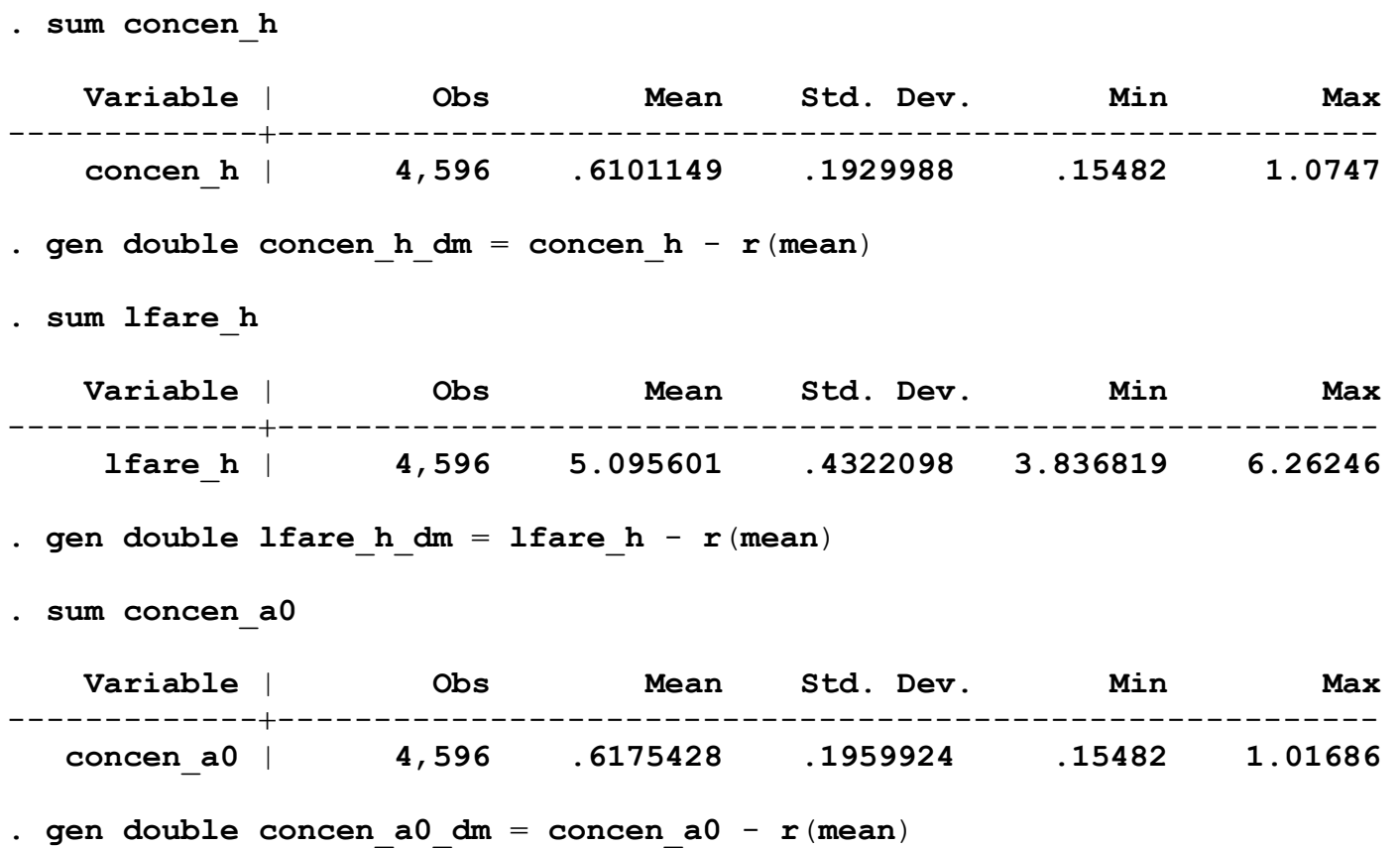

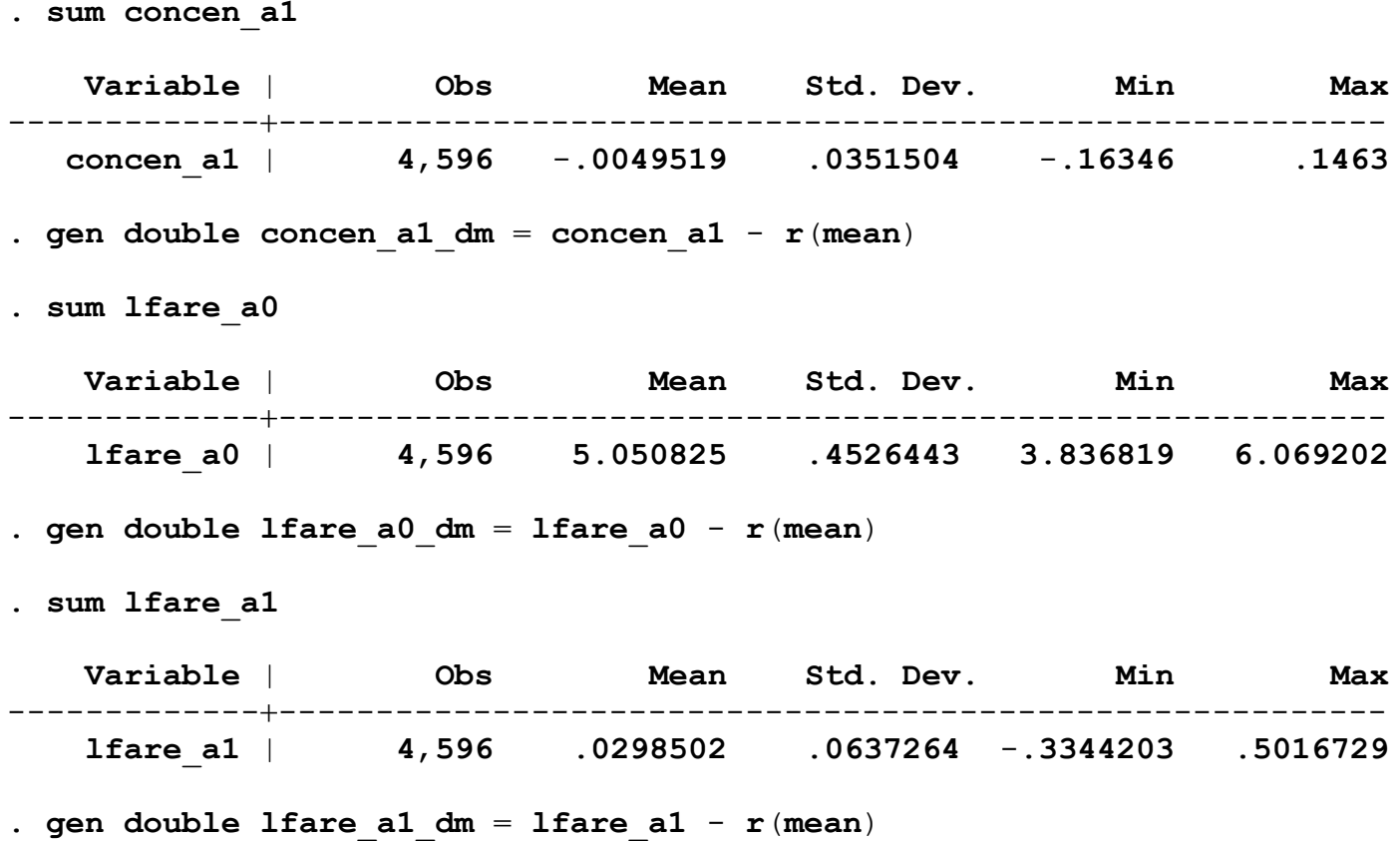

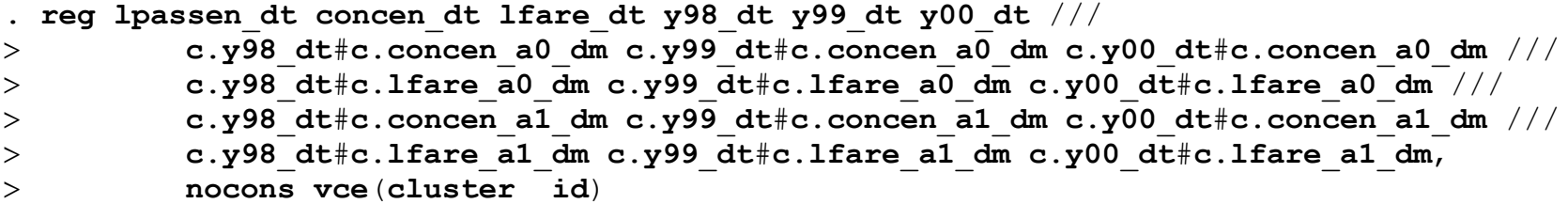

**note**: **y00** \_ **dt omitted because of collinearity note**: **<sup>c</sup>**.**y00** \_ **dt**#**<sup>c</sup>**.**concen** \_ **a0** \_ **dm omitted because of collinearity note**: **<sup>c</sup>**.**y00** \_ **dt**#**<sup>c</sup>**.**lfare** \_ **a0** \_ **dm omitted because of collinearity note**: **<sup>c</sup>**.**y00** \_ **dt**#**<sup>c</sup>**.**concen** \_ **a1** \_ **dm omitted because of collinearity note**: **<sup>c</sup>**.**y00** \_ **dt**#**<sup>c</sup>**.**lfare** \_ **a1** \_ **dm omitted because of collinearity**

|

**Linear regression Number of obs 4**,**596**  $F(12, 1148) = 34.15$  $Prob$  >  $F$  $\mathbf{b} > \mathbf{F}$  = 0.0000 **<sup>R</sup>**-**squared 0**.**4038 Root MSE** .**07314**

(**Std**. **Err**. **adjusted for 1**,**149 clusters in id**)

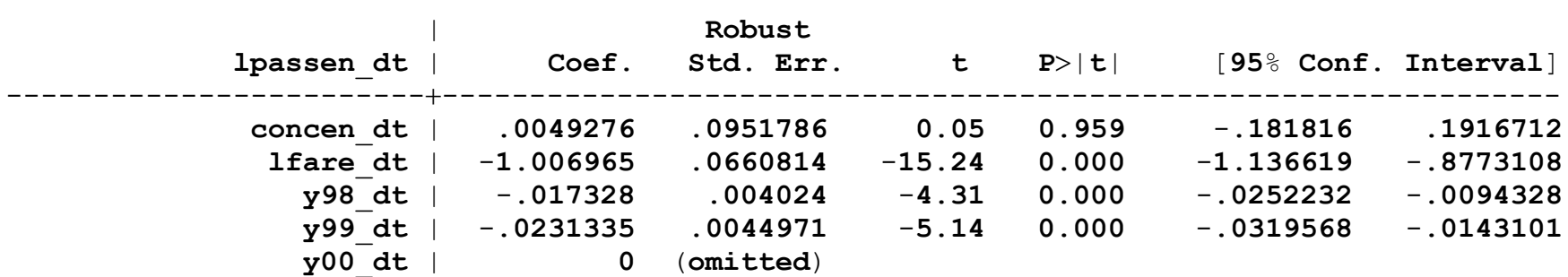

-----------------------------------------------------------------------------------------

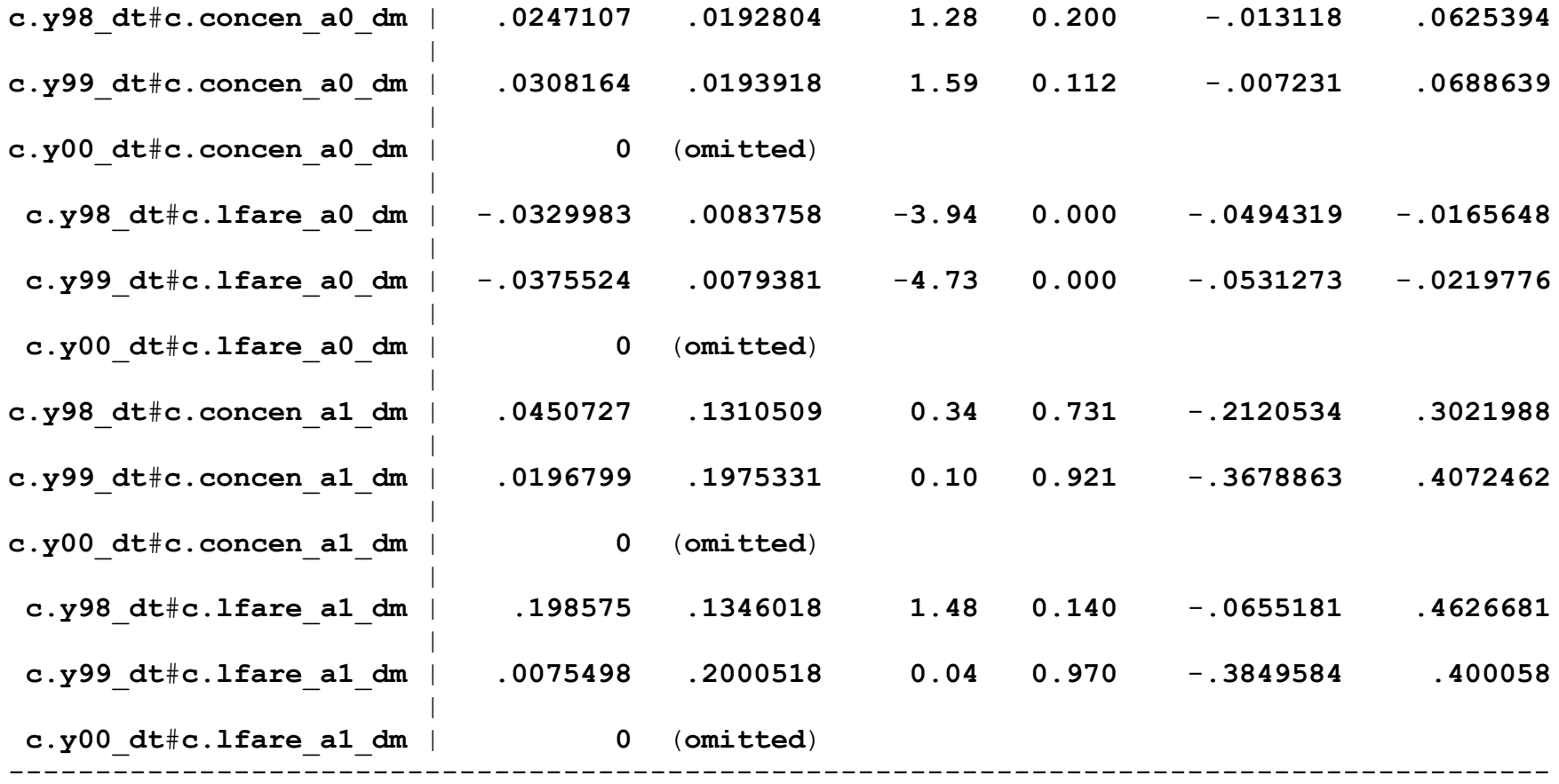

. reg lpassen concen lfare c.ldist c.ldist\_dm#c.ldist\_dm  $y98$   $y99$   $y00$  ///  $\geq$  **concenbar lfarebar concen** \_ **h lfare** \_ **h** ///  $\,>$  **<sup>c</sup>**.**y98**#**<sup>c</sup>**.**concen** \_ **a0** \_ **dm <sup>c</sup>**.**y99**#**<sup>c</sup>**.**concen** \_ **a0** \_ **dm <sup>c</sup>**.**y00**#**<sup>c</sup>**.**concen** \_ **a0** \_ **dm** ///  $\geq$  **<sup>c</sup>**.**y98**#**<sup>c</sup>**.**lfare** \_ **a0** \_ **dm <sup>c</sup>**.**y99**#**<sup>c</sup>**.**lfare** \_ **a0** \_ **dm <sup>c</sup>**.**y00**#**<sup>c</sup>**.**lfare** \_ **a0** \_ **dm** ///  $\geq$  **<sup>c</sup>**.**y98**#**<sup>c</sup>**.**concen** \_ **a1** \_ **dm <sup>c</sup>**.**y99**#**<sup>c</sup>**.**concen** \_ **a1** \_ **dm <sup>c</sup>**.**y00**#**<sup>c</sup>**.**concen** \_ **a1** \_ **dm** ///  $\geq$  $>$  c.y98#c.lfare\_a1\_dm\_c.y99#c.lfare\_a1\_dm\_c.y00#c.lfare\_a1\_dm,\_vce(cluster\_id)

 $Linear$ *regression* 

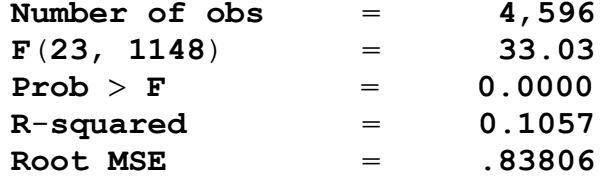

(**Std**. **Err**. **adjusted for 1**,**149 clusters in id**)

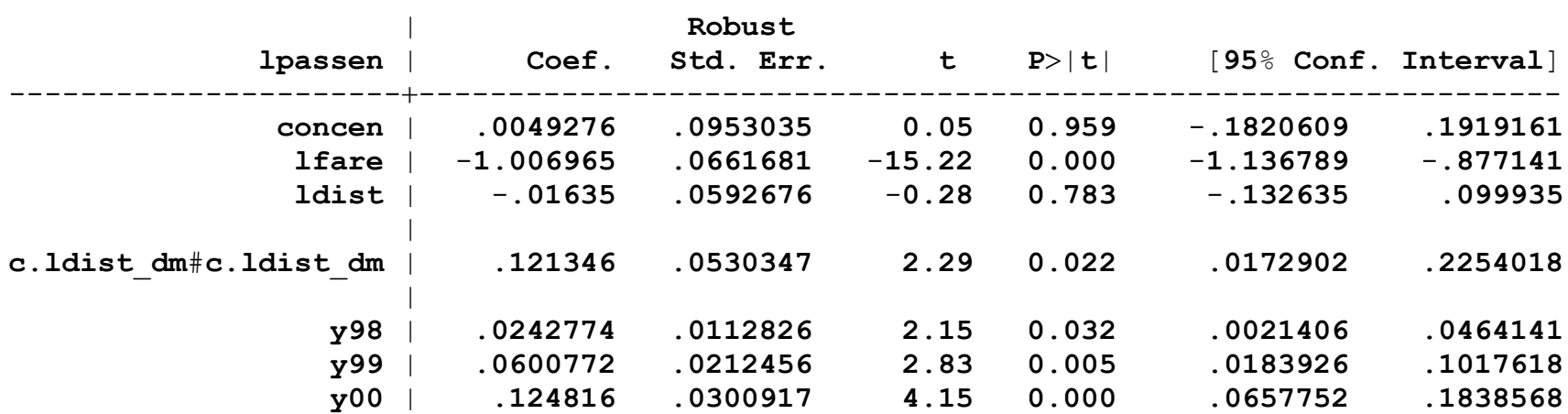

---------------------------------------------------------------------------------------

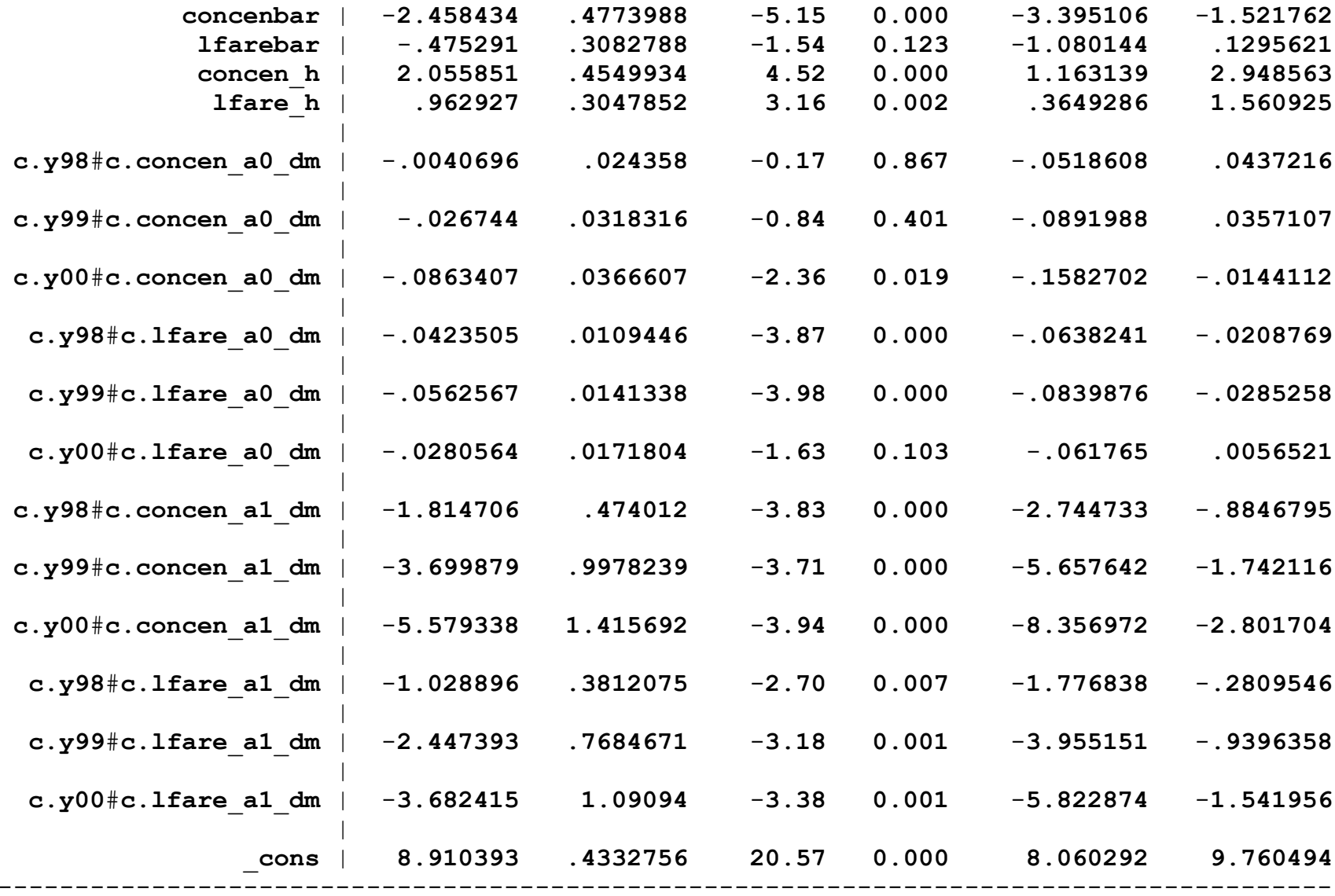

# **7**. **Extension to Unbalanced Panels**

- ∙ Unbalanced panels, using the complete cases.
- ∙ Use functions of

$$
\{(s_{it}, s_{it}\mathbf{x}_{it}) : t = 1, \ldots, T\}
$$

∙ Now more care is needed with the aggregate time dummies [Wooldridge (2019)].